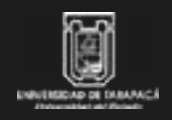

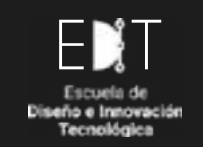

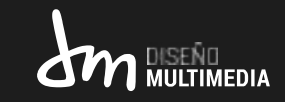

# PRÁCTICA LABORAL I

#### **EL DINÁMICO**

Diseño Multimedia Universidad de Tarapacá, Arica. Pat-Fa Lecaros Ramírez Agosto - 2021.-

1 INTRODUCCIÓN 2 OBJETIVOS 3 TRABAJOS REALIZADOS 4 DESCRIPCIÓN GENERAL DE LA EMPRESA 5 DESCRIPCIÓN DE LOS TRABAJOS REALIZADOS  $6$  Experiencias adquiridas 7 CONCLUSIÓN

n este portafolio de la Práctica Laboral I, puse en práctica los conocimientos adquiridos en la carrera de Diseño Multimedia, utilizando diferentes software para satisfacer el requerimiento de la empresa, la cuál no contab n este portafolio de la Práctica Laboral I, puse en práctica los conocimientos adquiridos en la carrera de Diseño Multimedia, utilizando diferentes software para satisfacer el requerimiento de la empresa, digitales como las redes sociales, con este trabajo la empresa se pudo integrar a una nueva forma de hacer negocios, ya que seguía utilizando un sistema que resulta del todo obsoleto para este tiempo.

## OBJETIVOS

#### **GENERAL**

o Diseñar y crear una identidad visual para la empresa "El Dinámico".

#### **ESPECÍFICO**

- o Vectorización del logo de la empresa, ya que este estaba compuesto en base a píxeles.
- o Realizar fotografías publicitarias de los productos que ofrece la empresa.
- o Crear un menú digital con código QR para facilitar el acceso a esta información.
- o Crear stickers para los empaques del producto.
- o Crear publicaciones sobre el menú digital con código QR.
- o Crear posavasos con la imagen de la empresa.

## TRABAJOS REALIZADOS

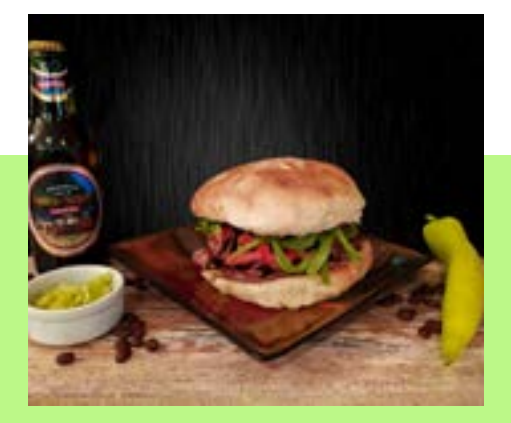

Fotografías Publicitarias de los productos.

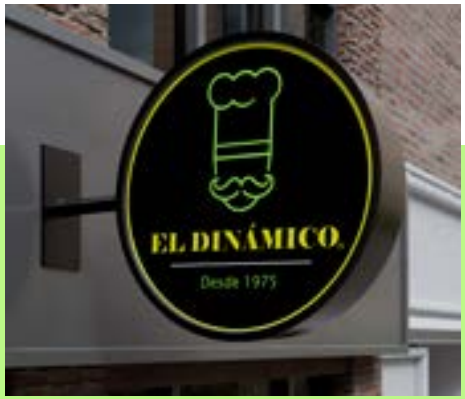

Vectorización del logo de la empresa.

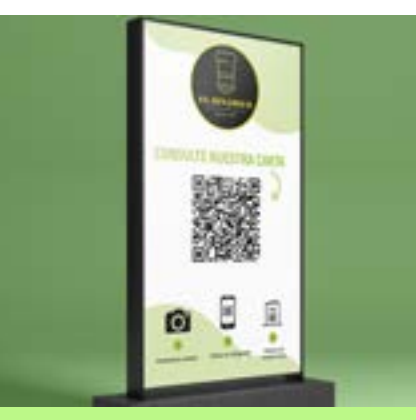

Menú en formato QR, para colocar sobre la mesa.

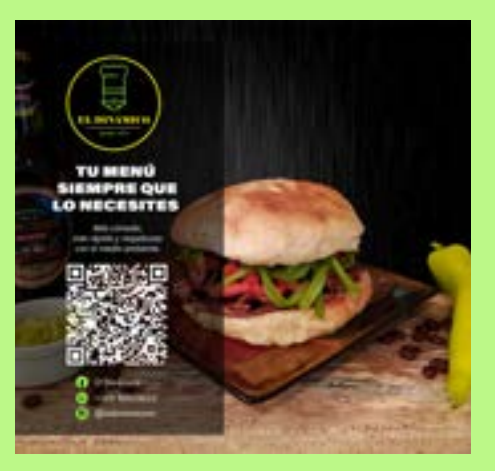

Logo con redes sociales, para utilizar en posavasos.

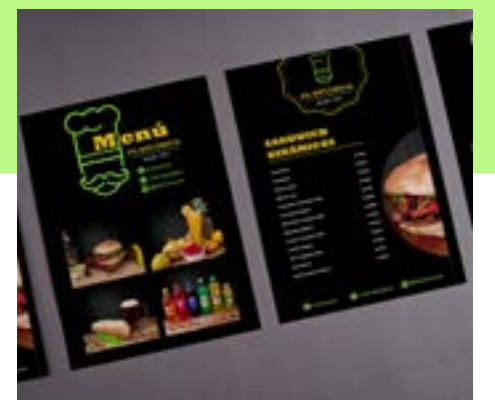

Menú en formato digital.

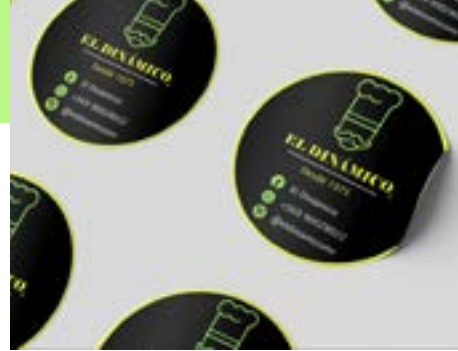

Stickers para utilizar en la entregar del producto.

Publicación para redes sociales del código QR del menú digital.

## DESCRIPCIÓN GENERAL

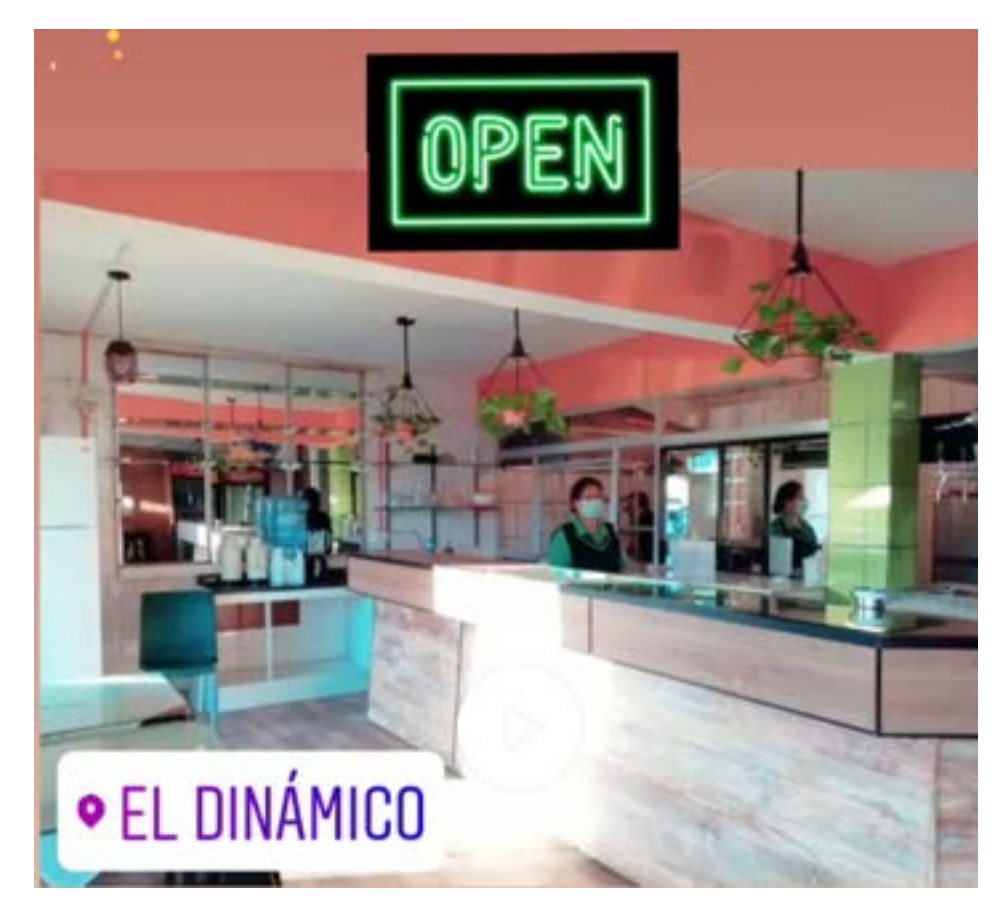

#### EL DINÁMICO

El Restaurante **"El Dinámico"**, entrega el servicio de platos preparados y sándwich para servir y llevar, esta empresa parte del año 1975 y se alcanza a crear tres sucursales las cuales fueron desapareciendo con el tiempo, quedando la casa matriz ubicada en calle Lastarrias #1189, la que actualmente esta en procesos de remodelación.

**Misión:** Ser un aporte a la comunidad a través de la creación de empleos y también siendo un atractivo turístico y creando desarrollo para la ciudad.

**Visión:** Tener como objetivo principal el desarrollo de una empresa que se adapte a los cambios actuales y crear servicios que hagan mucho mas fácil la adquisición de nuestros productos por parte de nuestros clientes.

**Problemática:** La empresa no había actualizado su sistema de ventas, no poseía una imagen corporativa en las redes sociales y necesitaban llegar a mas publico que no fuera solamente presencial.

**Solución:** Vectorización del logotipo de la empresa, realizar fotografías a sus productos, crear un menú digital con código QR, para hacer mas fácil el acceso a los productos de la empresa y posicionarla en las redes sociales con una imagen mucho mas moderna y accesible.

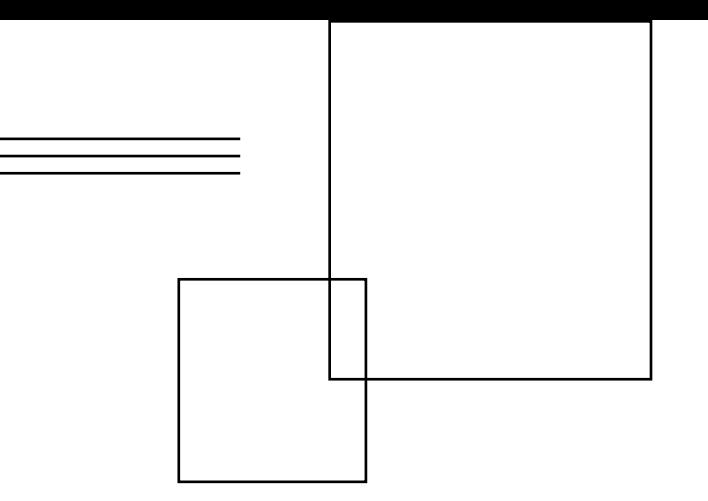

## DESCRIPCIÓN TRABAJOS REALIZADOS

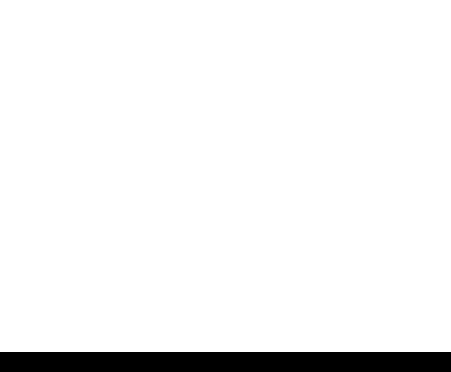

#### LOGO

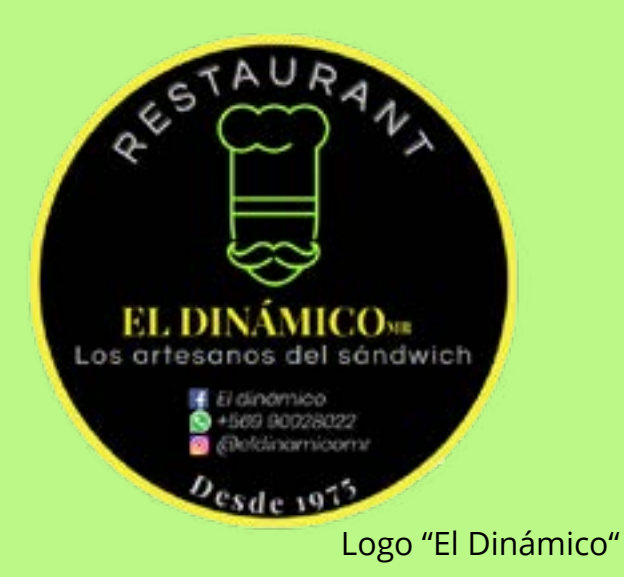

La empresa me solicito vectorizar el logo ya que este estaba compuesto por píxeles, lo que provoca que se vea mal al hacer zoom o ver de lejos, me entrego su logo anterior, y me pidió mantener la paleta de colores en todo los trabajos que realizara, estos colores son el negro, blanco, amarillo y verde.

Me solicitaron mantener el nombre y la imagen del chef, comencé realizando bocetos en retícula para que este fuera proporcionado, luego comencé a vectorizar en el software de Illustrator.

### LOGO-PROCESO

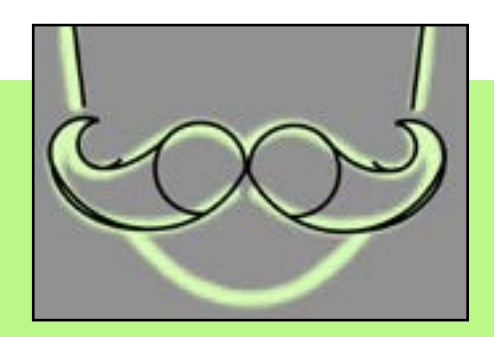

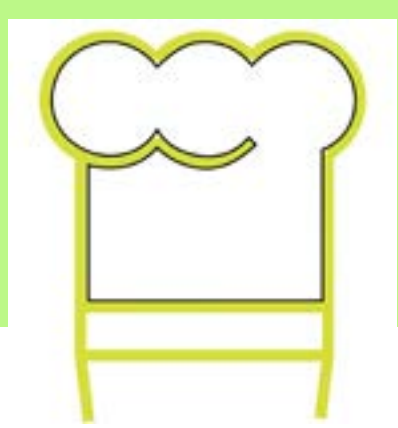

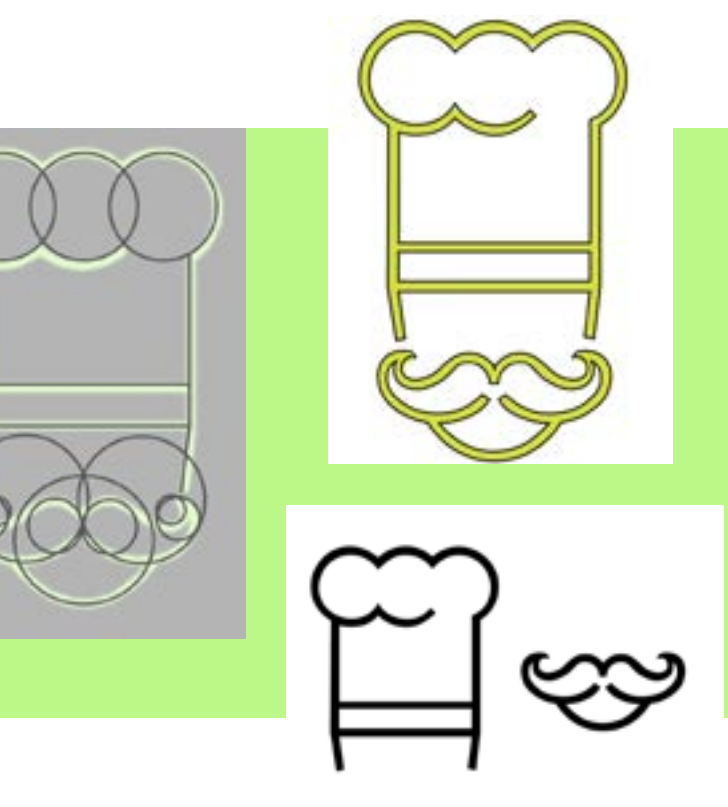

Aquí se pueden ver los bocetos realizados y todo el proceso de vectorización de la imagen, lo hice por separado, primero trace con pluma la parte del gorro y luego trace la parte de abajo donde esta el bigote del chef.

#### LOGO

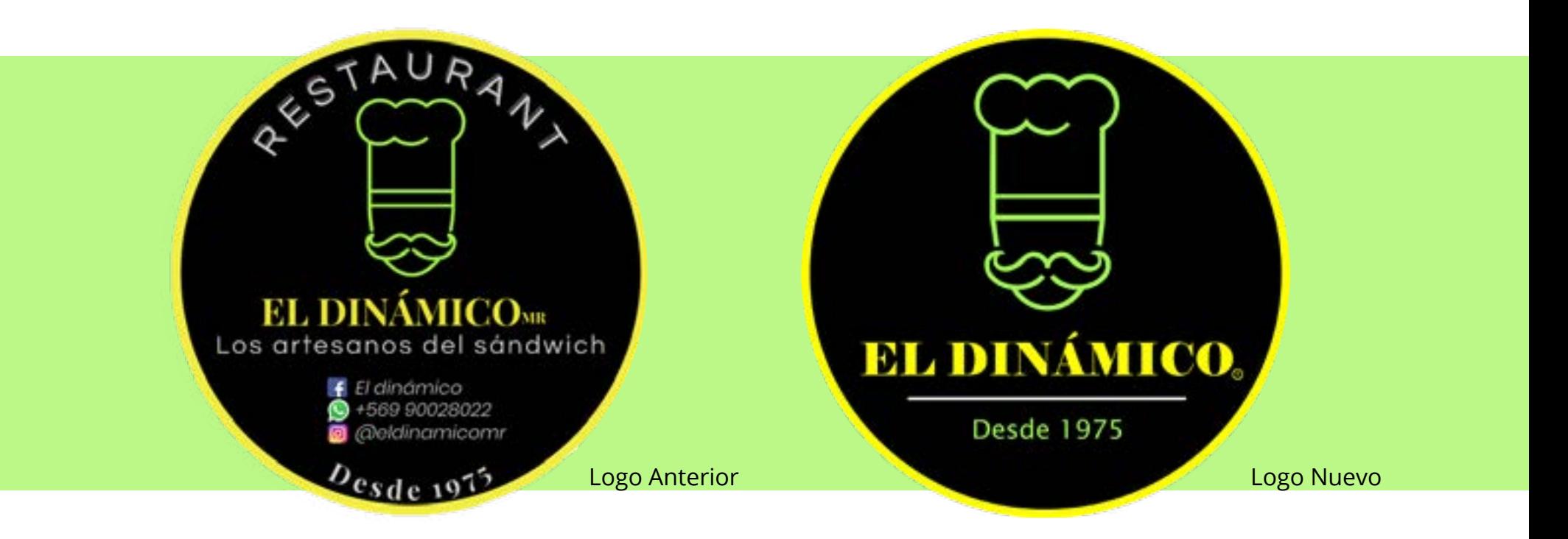

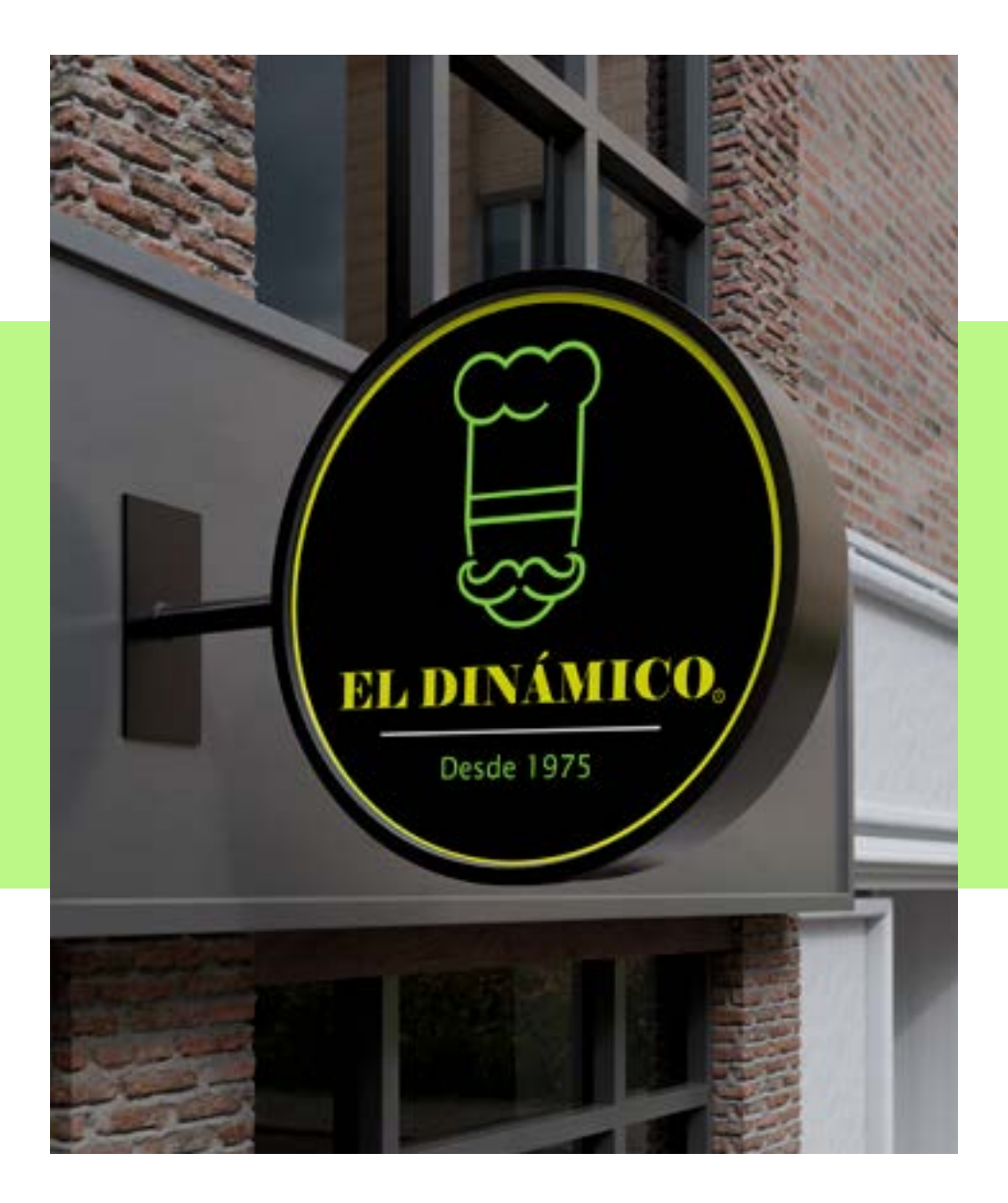

De esta manera se presento el resultado final del logo, se realizaron varios cambios, como el de la tipografía, acentuar más los colores, el bigote del chef lo hice mas curvado hacia el interior, se eliminaron las redes sociales y el eslogan a petición de la empresa.

## FOTOGRAFÍAS

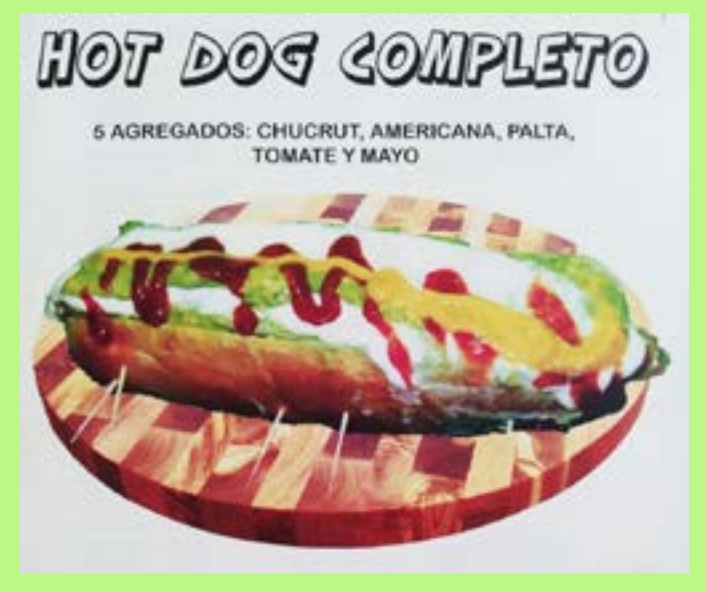

Para realizar este trabajo, tuve que ir al restaurante de forma presencial, la empresa me solicito tener un fondo neutro que se acentuara bien el producto, realice varios bocetos del esquema de posición de cada producto, luego compre los materiales que necesitaba como una cartulina negra para el fondo, la empresa tenia imágenes antiguas y de mala calidad, luego de tener las fotografías utilice el software Photoshop para editar el fondo y la imagen en su totalidad.

Imagen del producto

## FOTOGRAFÍAS

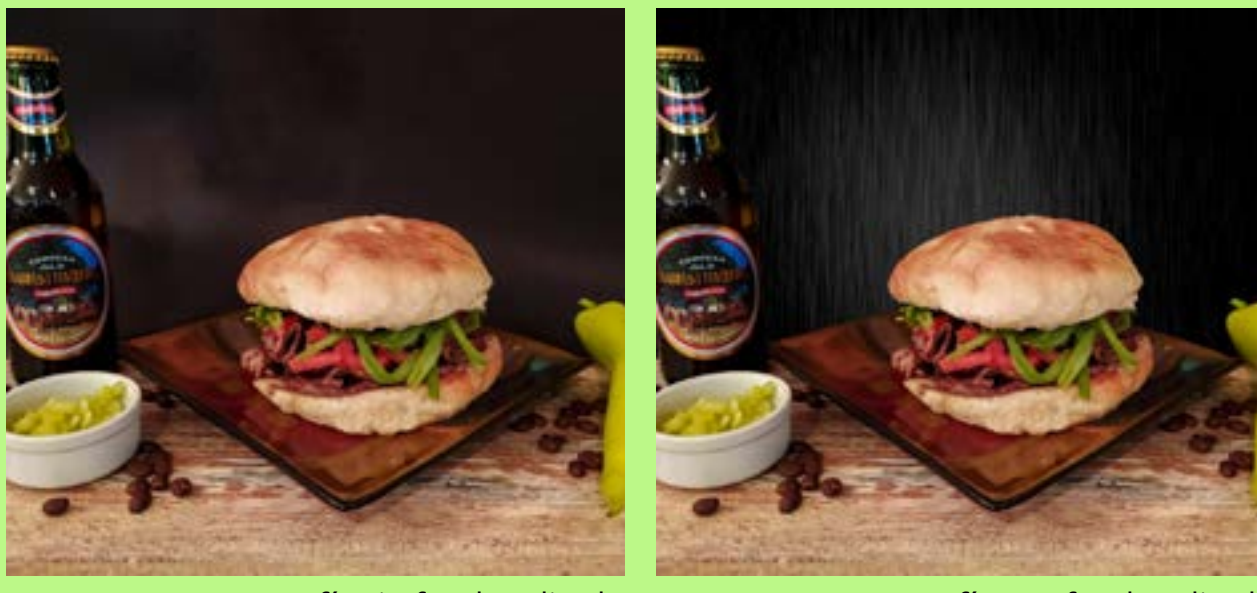

Fotografía sin fondo editado Fotografía con fondo editado

Ejemplo de la edición del fondo utilizando el programa de Photoshop.

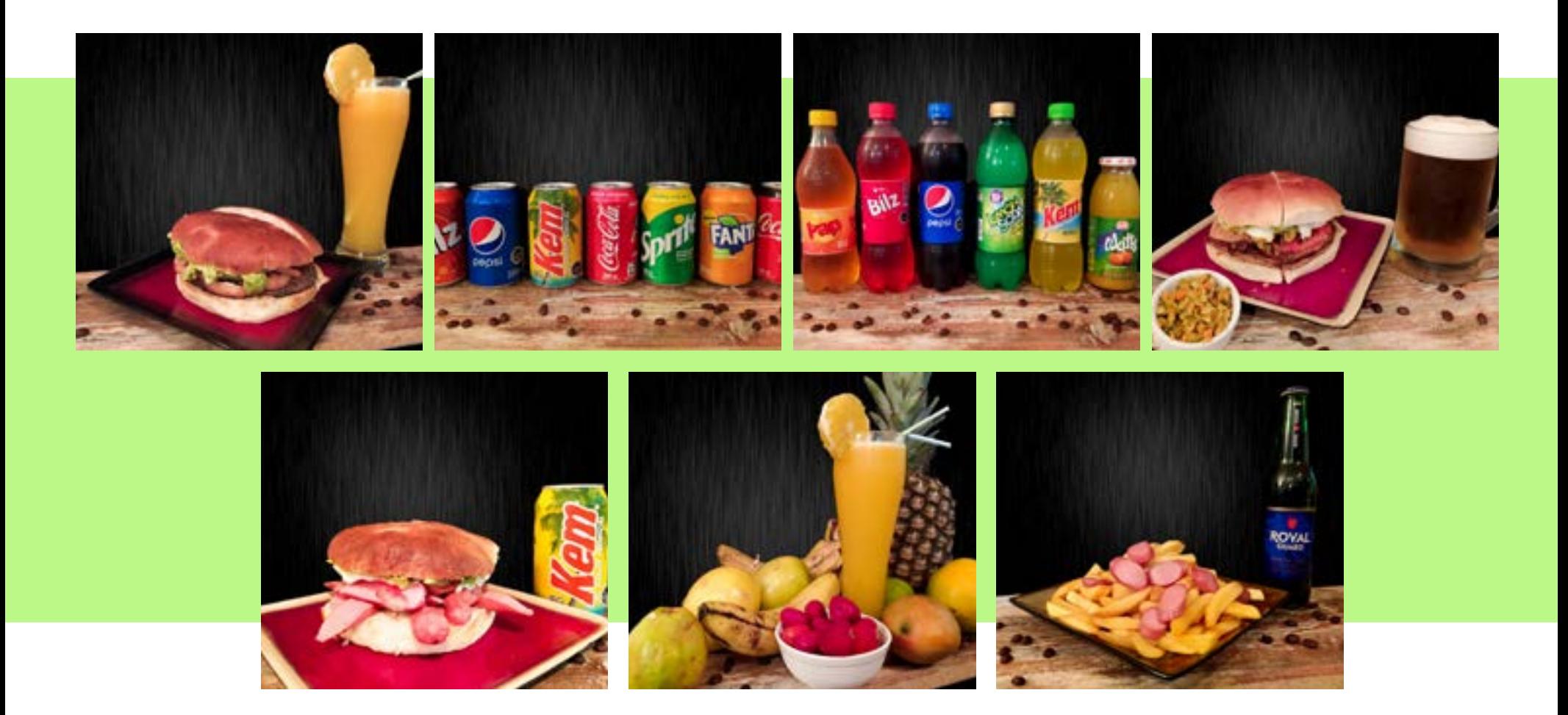

#### STICKERS

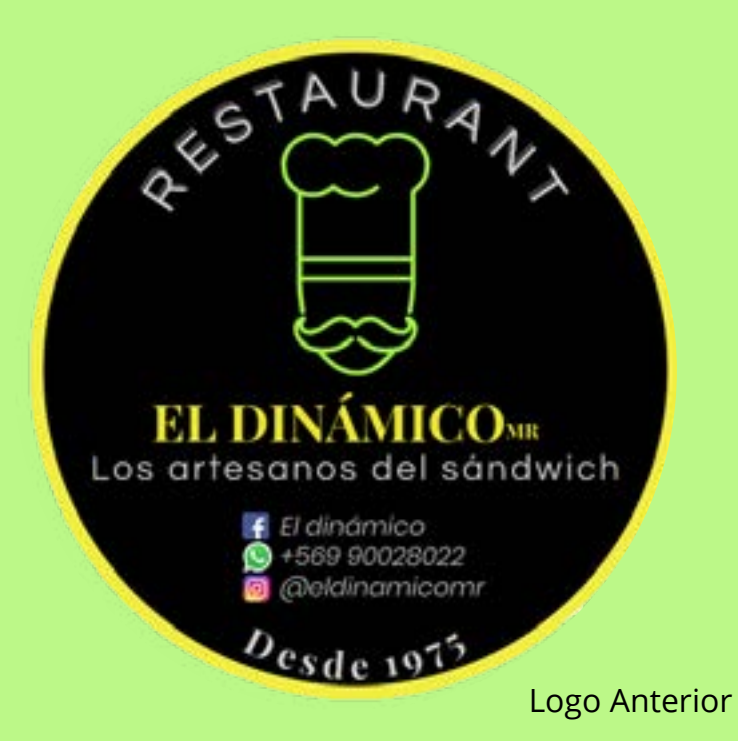

Para realizar los stickers, me solicitaron inspirarme de el logo anterior en donde tenían sus redes sociales, también me solicitaron realizar stickers del código QR del menú para pegar en las mesas, utilice los programas de Illustrator e InDesign.

#### STICKERS

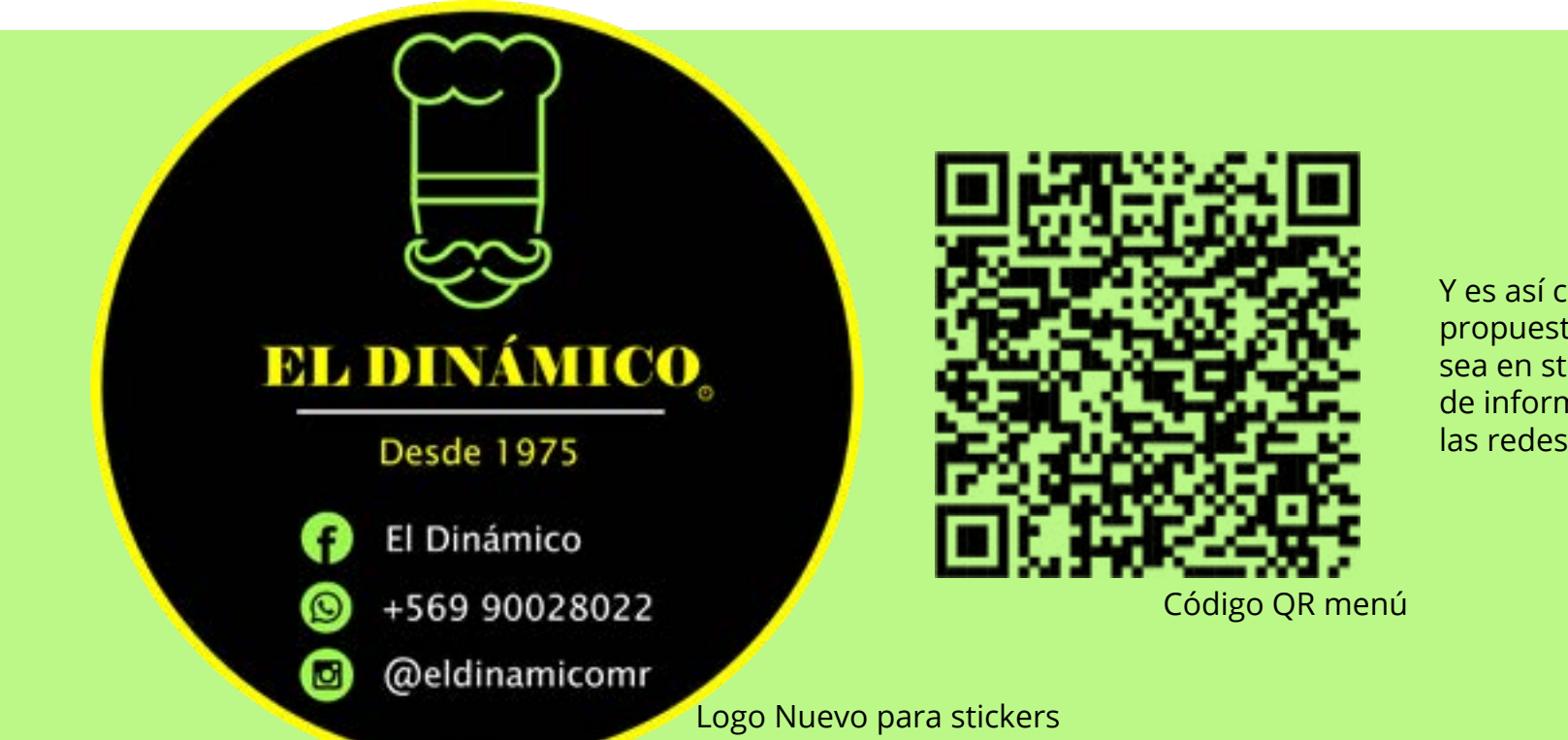

Y es así como quedaron las propuestas para utilizarlo ya sea en stickers o en plantillas de información para subirlo a las redes sociales.

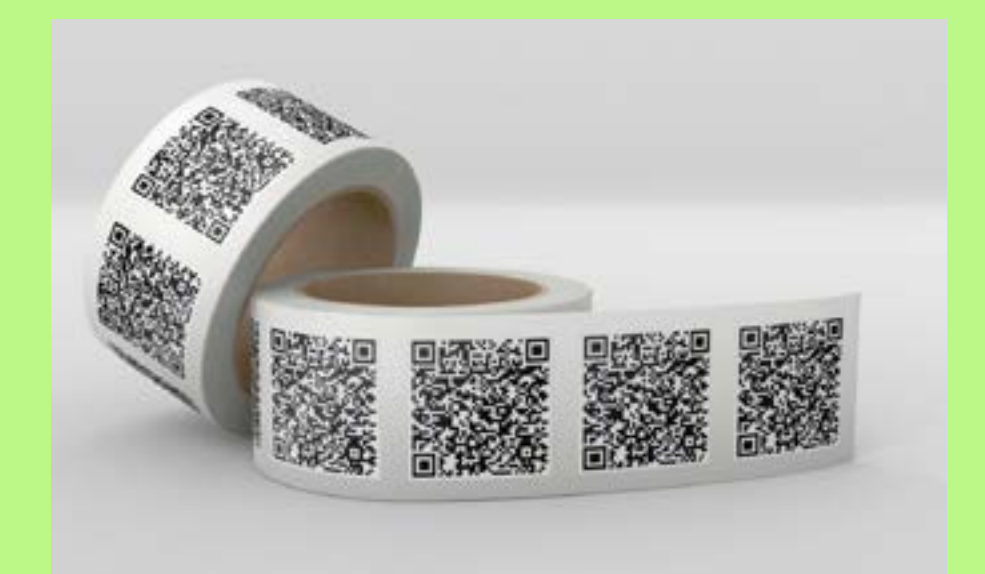

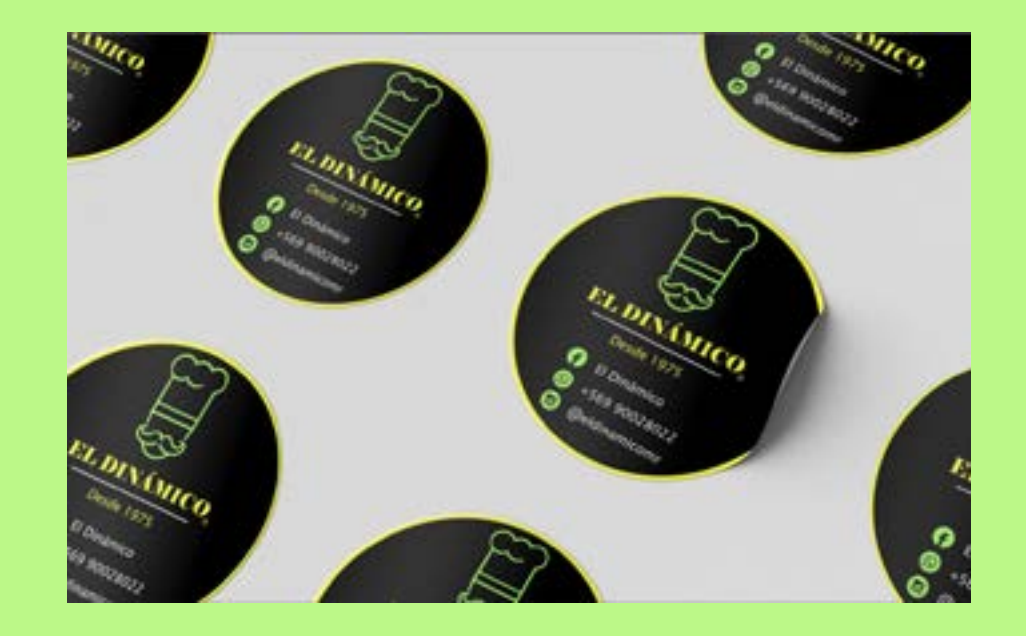

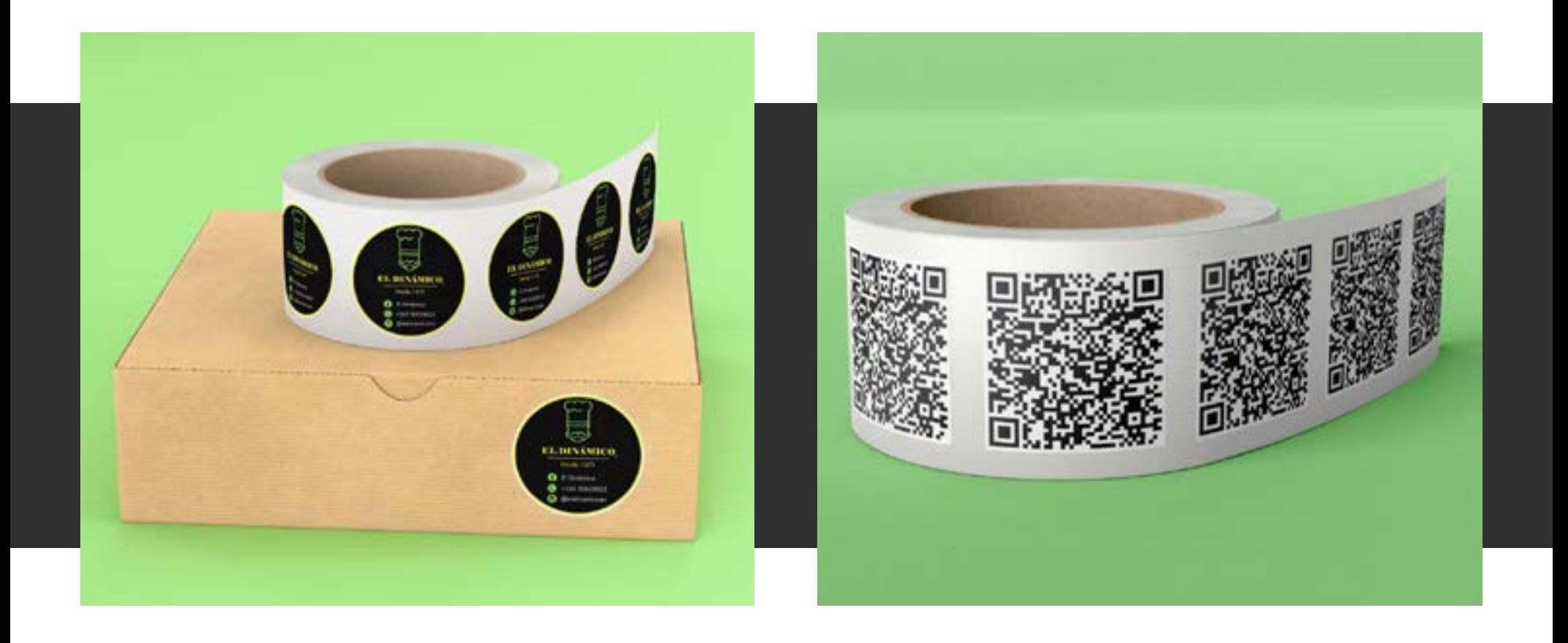

#### posavasos

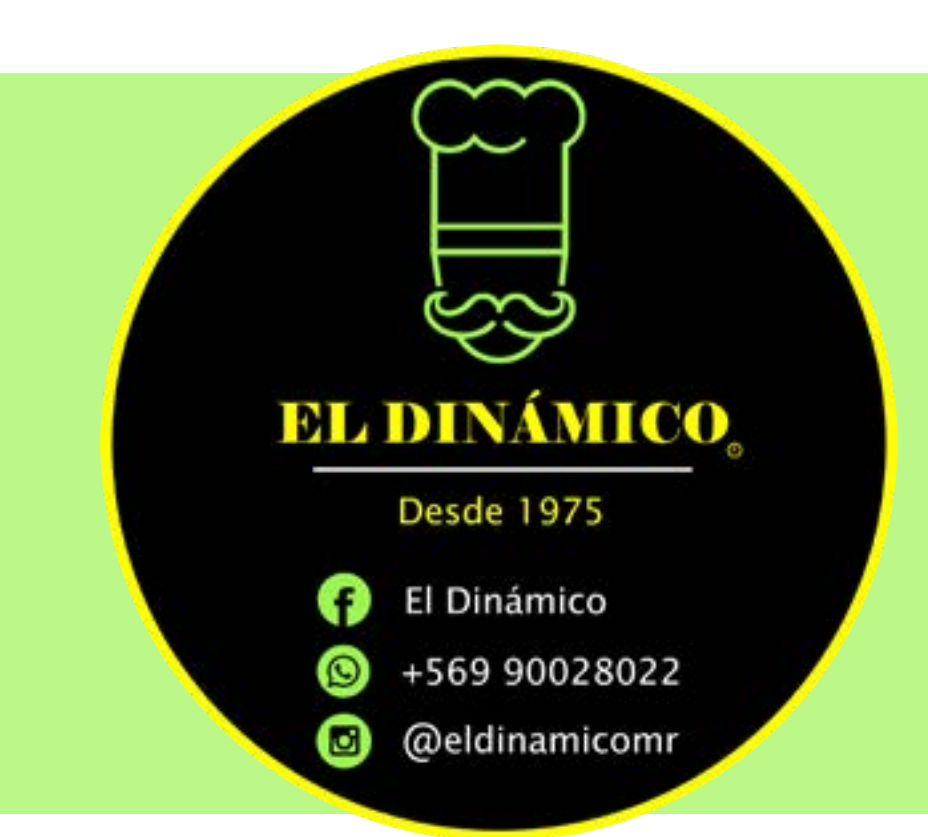

Me solicitaron hacer un montaje de como quedarían unos posavasos con el logo que se creo para realizar los stickers, utilice el programa de Photoshop para la edición.

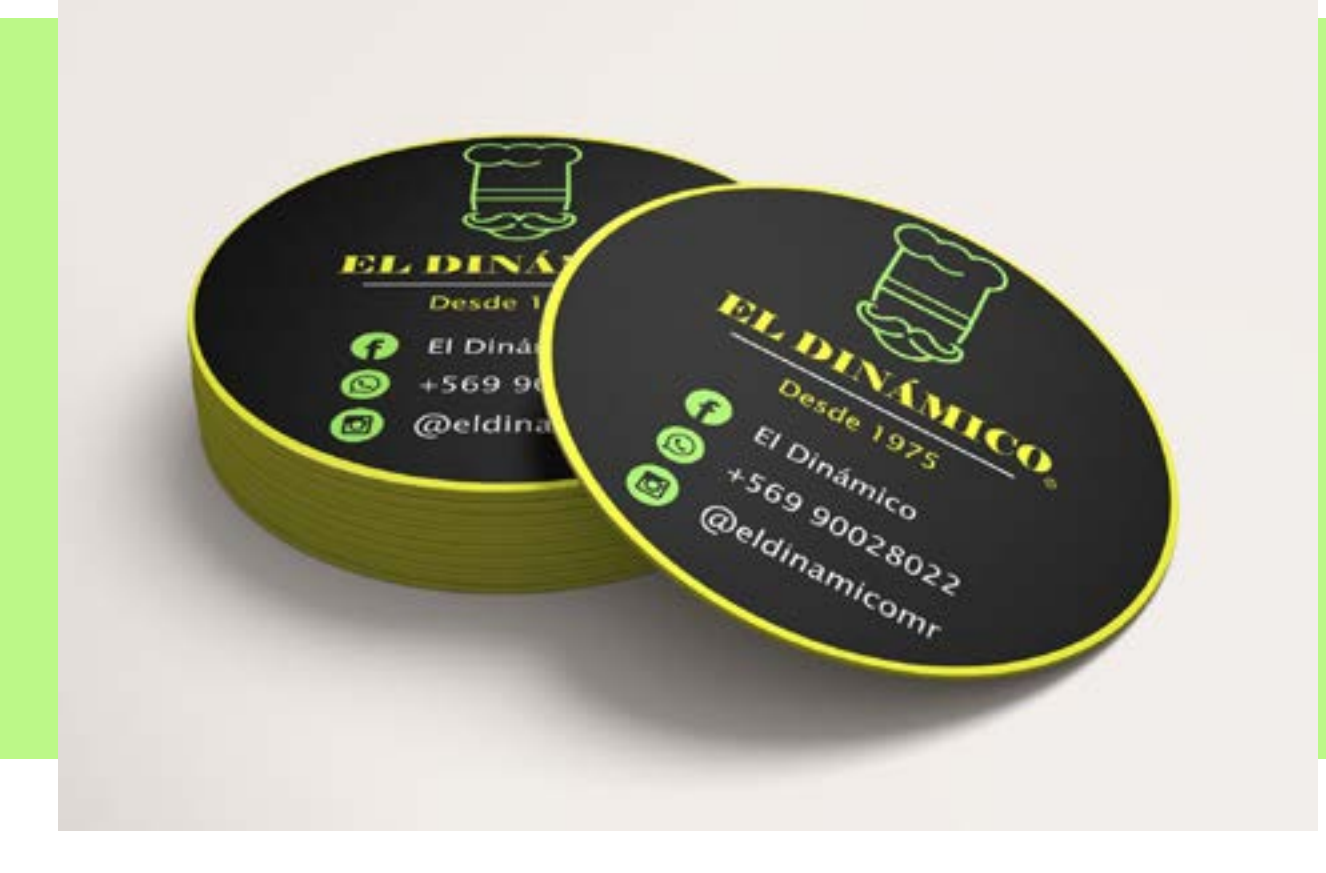

Así es como se verían los posavasos con el montaje que se realizo.

## MENÚ DIGITAL

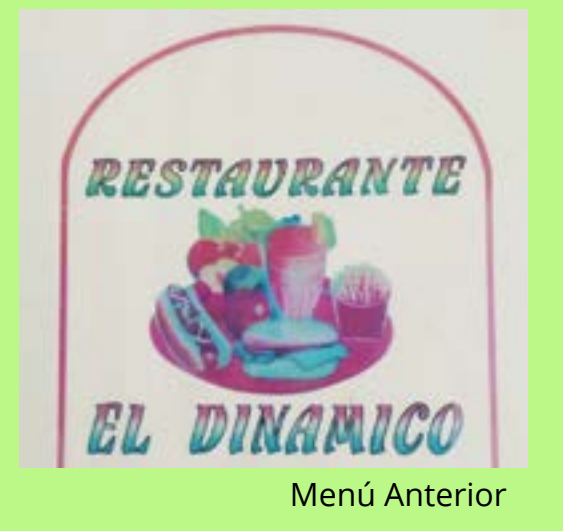

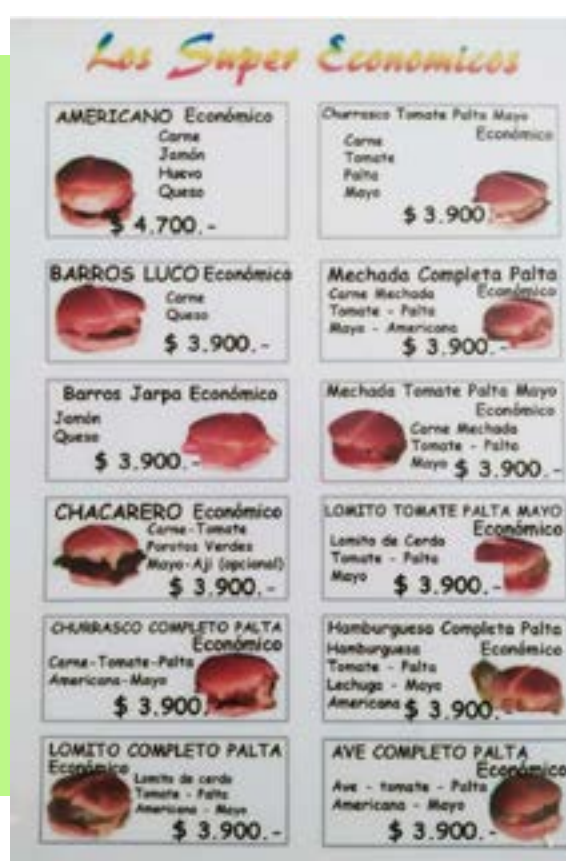

Para este trabajo se me solicito realizar un menú digital, ya que la empresa contaba con un menú impreso, y por temas de pandemia resultaba imposible entregar el menú a los clientes, me enviaron fotos de el formato que ellos tenían en su carta, me pidieron mantener los colores del logo y incorporarlo en este, para realizar este menú utilice el programa InDesign.

## MENÚ DIGITAL

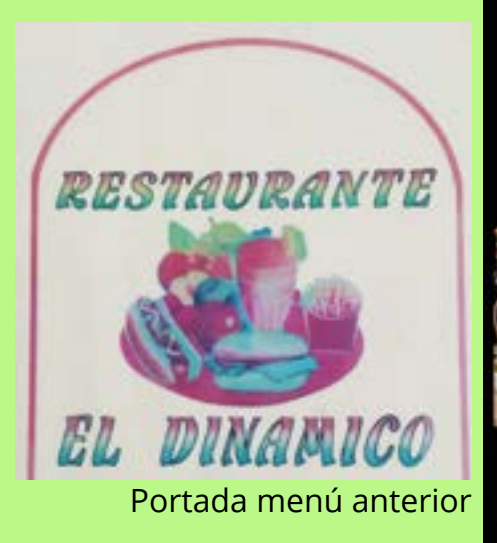

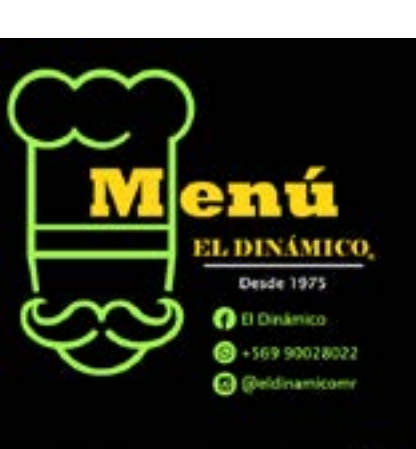

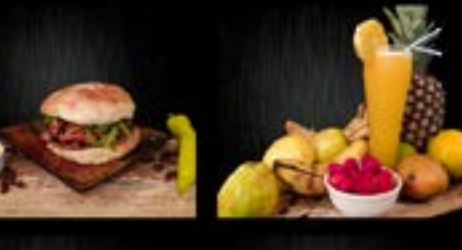

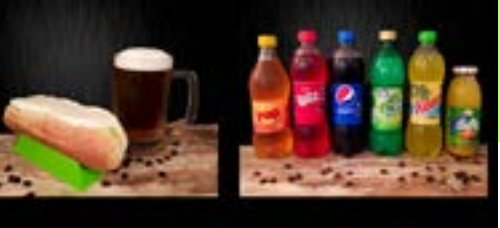

Portada menú digital actual

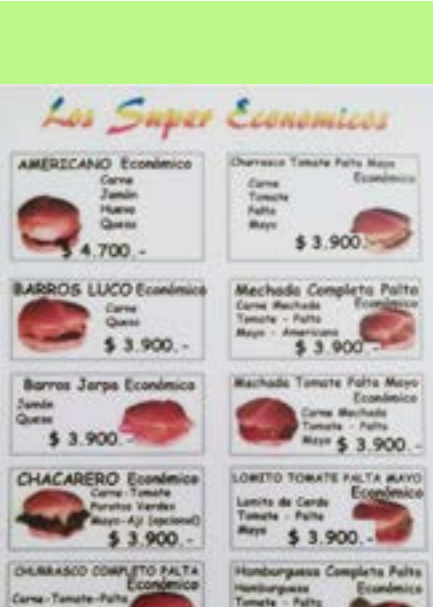

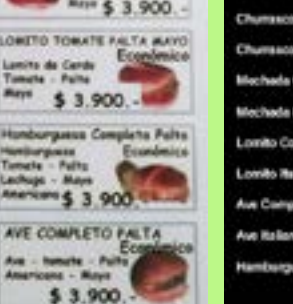

**O** El Dinámico

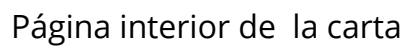

\$3,900.

OWETO COMPLETO PALTA

\$ 3.900.

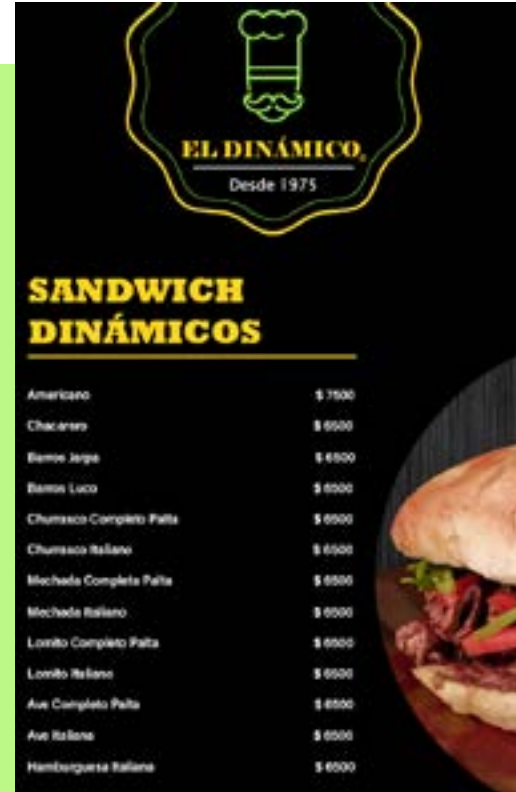

Actual página de la carta

**8**+569 90028022 **@@eldinamicomr** 

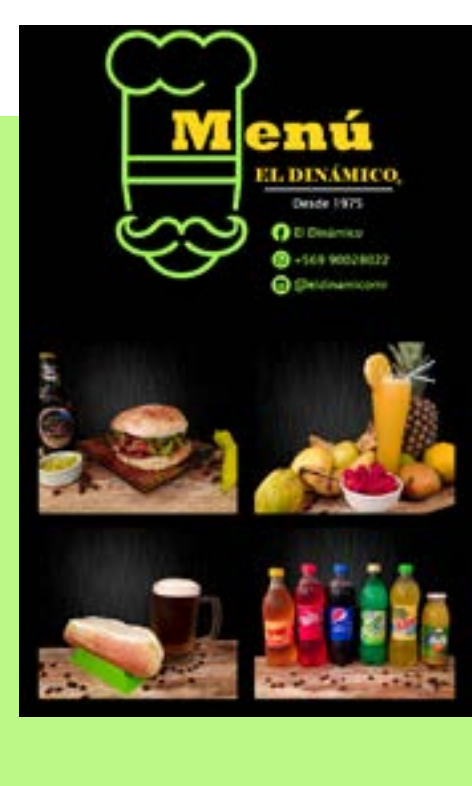

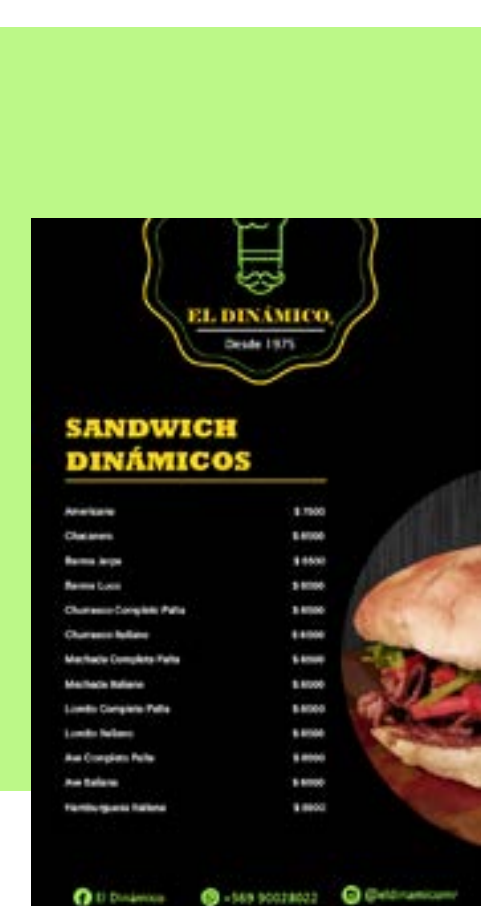

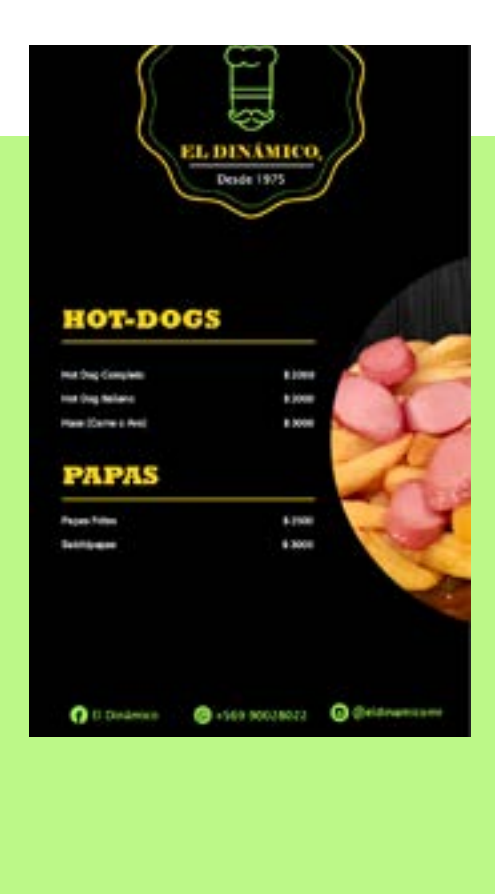

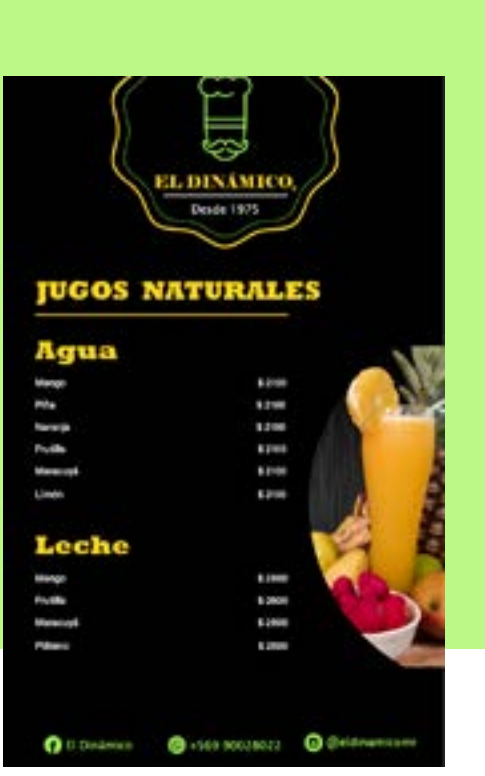

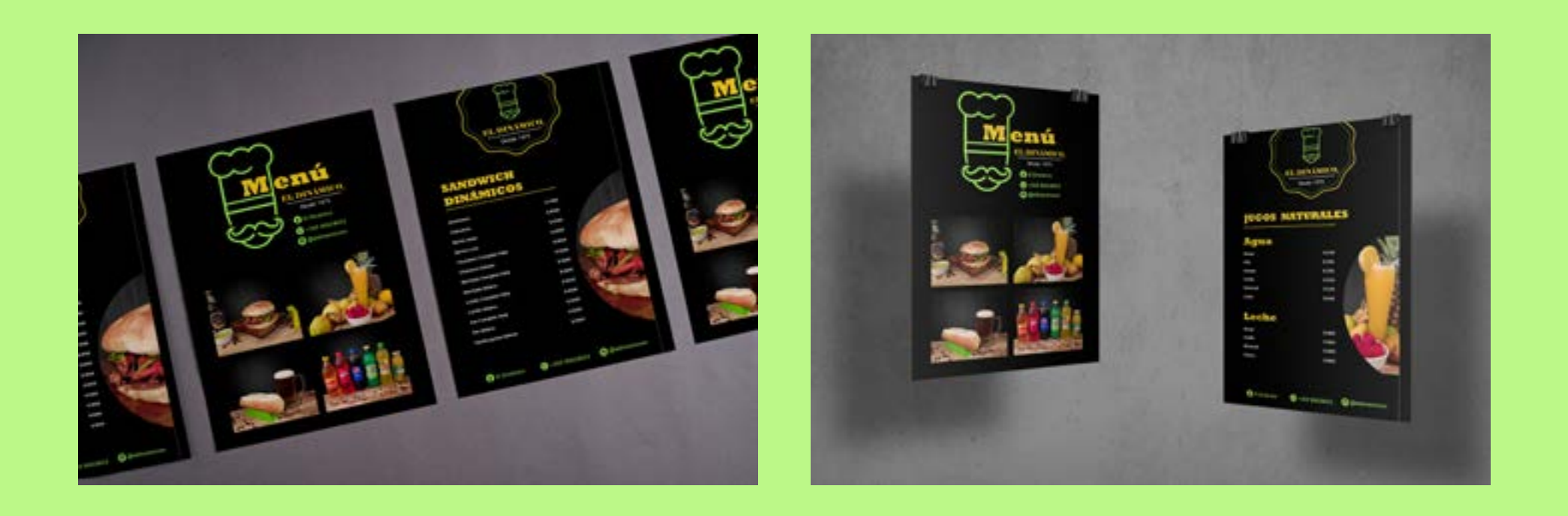

## MENÚ CÓDIGO QR

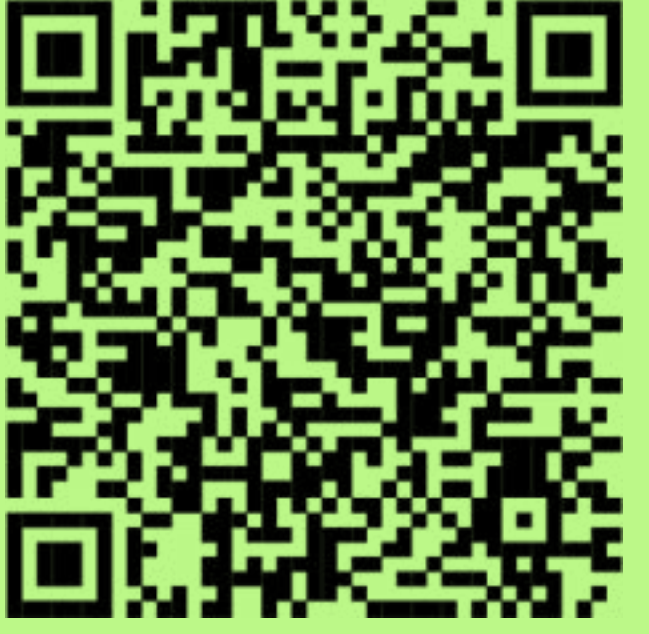

Para este nuevo trabajo me solicitaron crear un folleto para las mesas con el código QR donde este me pueda mostrar el menú digital creado anteriormente, se utilizo el programa Illustrator.

Código QR menú digital

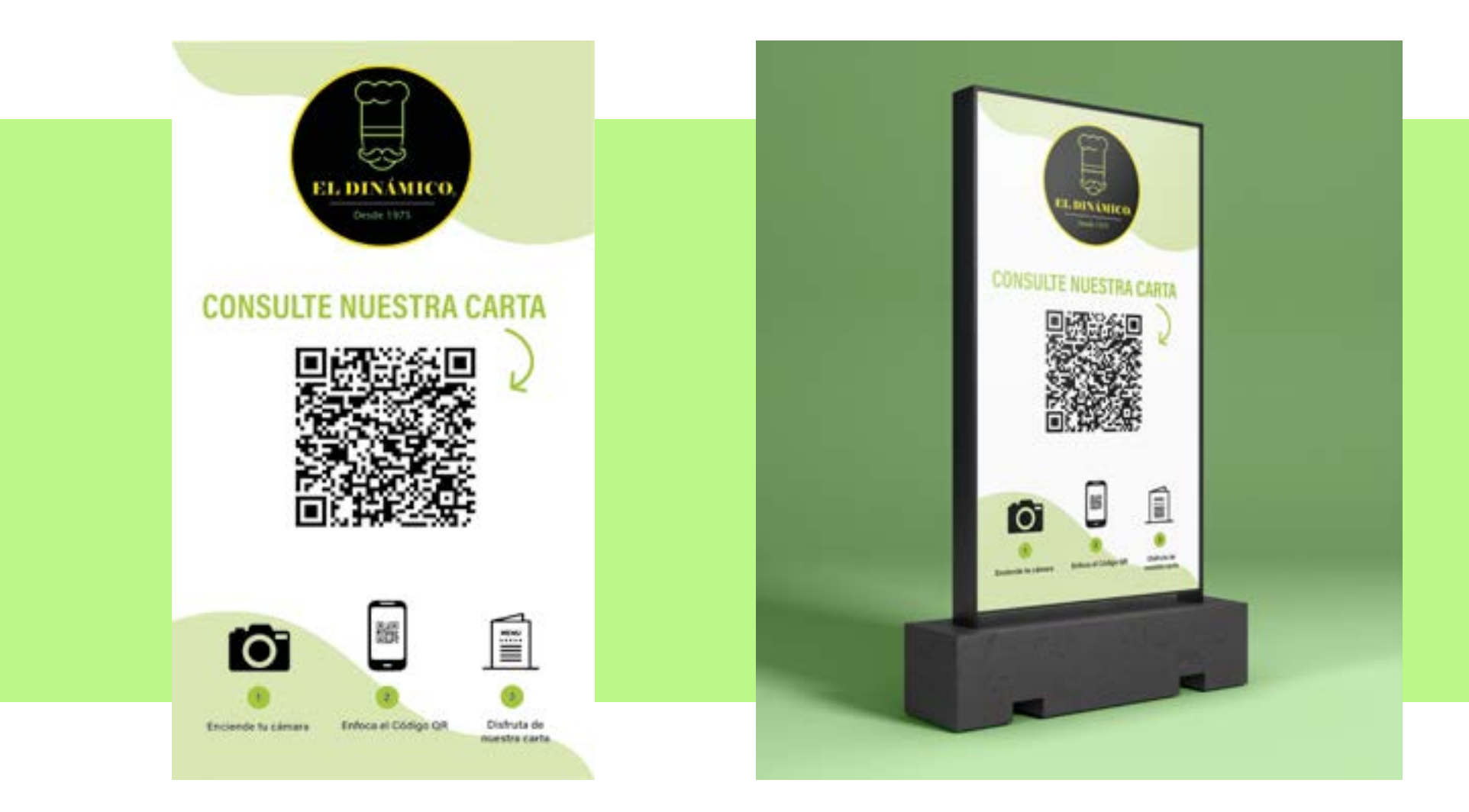

#### POST DE INSTAGRAM

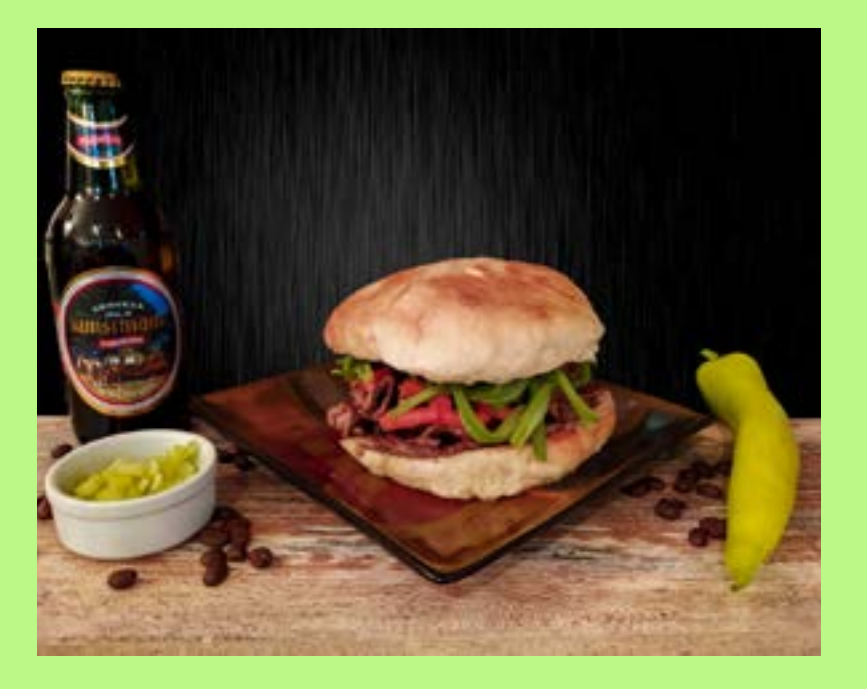

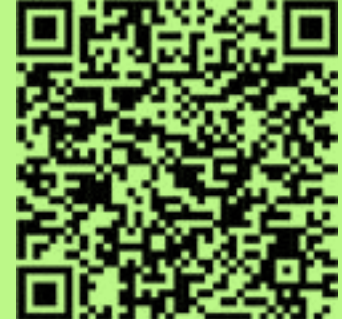

Para este último trabajo se me solicito crear un post para la red social Instagram, en la cuál debía utilizar esta fotografía y el código QR para informar a todos los clientes de la empresa la forma de ver el menú mucho mas fácil y expedito.

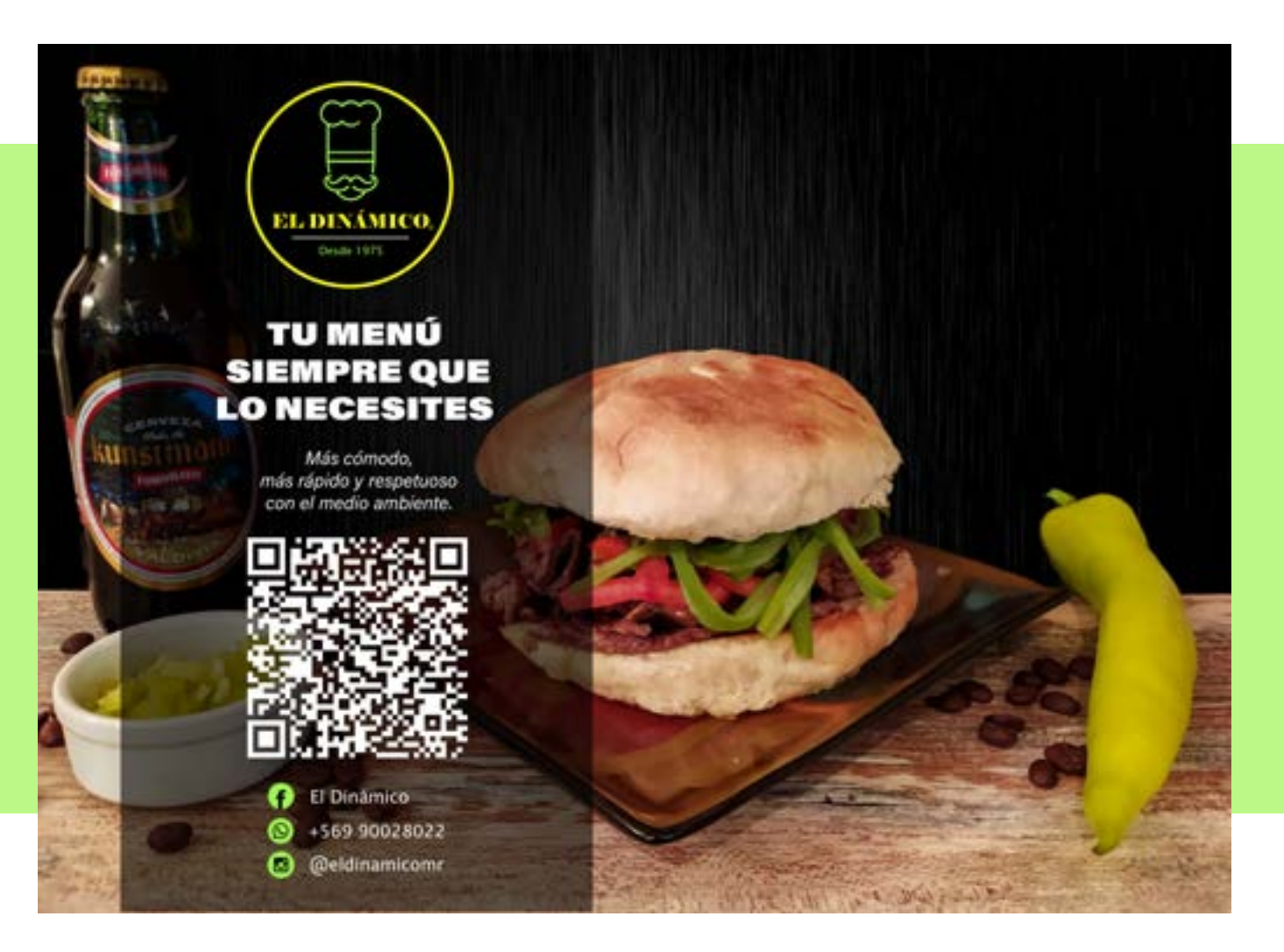

### EXPERIENCIAS ADQUIRIDAS

#### **CONOCIMIENTOS TÉCNICOS ADQUIRIDOS**

He aprendido a utilizar mucho mejor los software de InDesign, Photoshop e Illustrator, para realizar la gran mayoría de los trabajos que me solicitaron en la empresa, también logre manipular de mejor manera la cámara fotográfica para las fotografías de los productos del restaurante. Todo esto me ayudo a perfeccionar la creación de mis diseños y el manejo de las técnicas adquiridas en estos semestres de estudio.

#### **HABILIDADES INTERPERSONALES ADQUIRIDAS**

Me integre a un equipo de trabajo con el cual pude interactuar durante toda esta practica, logrando que con la comunicación se pudieran crear diseños que reflejaban el deseo de un producto mas moderno y de mejor calidad.

Cuando comencé mi practica no tenia claro que cosas tendría que realizar por lo mismo los encargados los primeros días me contaron la historia de la empresa y que es lo que querían mostrar al publico, me di cuenta que las ideas se pueden compartir así cree el portafolio de este trabajo el cual fue aceptado de buena manera por mis empleadores, ya que capte la esencia de lo que querían demostrar.

on esta práctica pude desarrollar parte de los conocimientos adquiridos durante este tiempo, esto me sirvió para crearme una imagen de como sera mi trabajo en el futuro, pienso que se pueden crear mejores condiciones de imagen para una empresa, conociendo su historia y lo que sus dueños quieren para lograrlo, siento por las palabras de las personas donde realice mi práctica que fui un aporte importante.

En el lugar donde llegue a trabajar, tengo confianza que puedo crear diseños que sean apropiados a la situación requerida y que provoquen un cambio favorable para la empresa, a las personas mayores les cuesta entender al principio que la tecnología puede significar un gran avance en beneficio de sus negocios y es gratificante que logrado los resultados las personas cambian totalmente de parecer, ya que ven que existe un mundo mucho mas amplio y de constante cambio al cual es necesario adaptarnos.

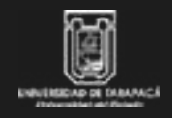

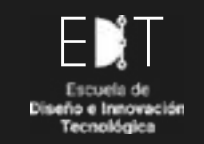

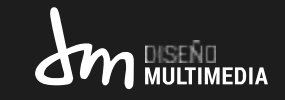

# PRÁCTICA LABORAL I

**EL DINÁMICO**